#### **EGE ENDÜSTRİ VE TİCARET A.Ş. KURUMSAL YÖNETİM İLKELERİ UYUM RAPORU** CEM ÜSTÜNER 18.08.2017 20:00

# *BÖLÜM I - KURUMSAL YÖNETİM İLKELERİNE UYUM BEYANI*

"S.P.K.'nun II-17.1 sayılı tebliği ile belirlenen ve aynı zamanda kamuya açıklanmış olan KURUMSAL YÖNETİM İLKELERİ'NİN uygulanması şirketimizin kredibilitesi, güvenilirliği ve finansman imkânları açısından önemlidir. Kurumsal yönetim kalitesini ortaya koyan bu ilkeler, şirketimizin tüm organlarınca benimsenmiş olup, sözü edilen tebliğ ile Şirketimizin, Kurul' un 2017/1 sayılı haftalık bülteninde yayımlanarak kamuya duyurulan gruplamasına göre 3. grup şirketler arasında bulunduğu göz önüne alınarak uygulanması zorunlu tutulan ilkelerin tamamına uyum sağlanmıştır.

Tebliğ kapsamında Şirketimiz bakımından uygulanması zorunlu olmayan ilkelerin de büyük bir kısmına uyum sağlanmıştır. İlkelerin tamamına uyum amaçlanmakla birlikte, bir kısmında uygulamada yaşanan zorluklar, gerek ülkemizde gerekse uluslararası platformda devam eden tartışmalar, bazı ilkelerin ise piyasanın ve Şirket' in mevcut yapısı ile tam örtüşmemesi gibi nedenlerle tam uyum henüz sağlanamamıştır.

Önümüzdeki dönemde de ilkelere tam uyum için mevzuattaki gelişmeler ve uygulamalar dikkate alınarak gerekli çalışmalar sürdürülecektir. Dönem içinde, Kurumsal Yönetim Tebliği ekinde yer alan ve henüz tam olarak uyum sağlanamayan prensipler, bugüne kadar herhangi bir çıkar çatışmasına yol açmamıştır

# *BÖLÜM II – PAY SAHİPLERİ*

# **2.1. Yatırımcı İlişkileri Bölümü**

Yatırımcı İlişkileri Bölümü' nün bağlı bulunduğu kişi Şirketimiz genel müdür yardımcısı Sn. Cem ÜSTÜNER' dir. Yürütülen faaliyetlere ilişkin hazırlanan rapor 30/06/2017 tarihinde yönetim kuruluna sunulmuştur. 2017 yılı ilk 6 aylık dönem içerisinde bölüm faaliyetleri Sn. Cem ÜSTÜNER tarafından yerine getirilmiştir.

Bölümün faaliyetleri aşağıda belirtilmiştir.

- Yatırımcılar ile ortaklık arasında yapılan yazışmalar ile diğer bilgi ve belgelere ilişkin kayıtların sağlıklı, güvenli ve güncel olarak tutulmasını sağlamak.
- Ortaklık pay sahiplerinin ortaklık ile ilgili yazılı bilgi taleplerini yanıtlamak.
- Genel kurul toplantısı ile ilgili olarak pay sahiplerinin bilgi ve incelemesine sunulması gereken dokümanları hazırlamak ve genel kurul toplantısının ilgili mevzuata, esas sözleşmeye ve diğer ortaklık içi düzenlemelere uygun olarak yapılmasını sağlayacak tedbirleri almak.
- Kurumsal yönetim ve kamuyu aydınlatma ile ilgili her türlü husus da dahil olmak üzere sermaye piyasası mevzuatından kaynaklanan yükümlülüklerin yerine getirilmesini gözetmek ve izlemek.
- Kurumsal yönetim ilkeleri kapsamında, ortaklık ile ilgili kamuya açık tutulması gereken bilgi ve belgeleri ortaklığa ait internet sitesinde ve Kamuyu Aydınlatma platformunda güvenli ve güncel olarak tutulmasını sağlamak.
- Özel durum açıklamaları tebliği gereğince, ortaklık ile ilgili açıklanması zorunlu bilgi ve belgelerin, Genel Müdürün görüşü alınmak suretiyle kamuya duyurulmasını sağlamak.
- Yürütmekte olduğu faaliyetler ile ilgili olarak yılda en az bir kere yönetim kuruluna rapor hazırlayarak sunmak.
- Bağımsız denetçiler ile bilgi alış verişinde bulunarak açıklamaların gerektiğinde bağımsız denetçi onayı alarak yapılmasını sağlamak.

2017 yılı ilk 6 aylık dönem içerisinde bölüme 18 tanesi elektronik posta 2 tanesi faks yoluyla toplam 20 adet başvuruda bulunulmuştur. Bu başvuruların 3 tanesi 6362 sayılı Sermaye Piyasası Kanunu'nun 13 üncü maddesinin dördüncü fıkrası uyarınca hisse senetlerinin kayden izlenmeye başlandığı tarihi izleyen yedinci yılın sonuna kadar teslim edilmediği için mülkiyeti Yatırımcı Tazmin Merkezi'ne (YTM) intikal etmiş olan hisse senetlerinin Yatırımcı Tazmin Merkezi Tarafından Yatırımcılara Yapılacak Ödemelere İlişkin Usul ve Esaslar Hakkındaki Yönetmelik gereği tarafımıza teslim edilmiş ve yine ellerinde 4.tertip hisse senetleri olup aynı tutar ve sayıda olmak üzere yerine 6. tertip numarasıyla kağıt değişim talepleri gelmiş olup, kağıt değişimi talepleri uygun görülerek değişim yapılmış, şirketimize teslim edilen hisse senetleri MKK'na teslim edilmiştir.18 tanesi daha çok temenni ve eleştiri içerikli olup geri kalan 2 adedine yazılı olarak cevap verilmiştir. Yatırımcılarımızın şirket faaliyetlerine yönelik sorularına ise, özel durum açıklamalarımızla sınırlı olarak cevap verilmekte, bunun dışında özel bir bilgi verilmemektedir.

# **2.2. Pay Sahiplerinin Bilgi Edinme Haklarının Kullanımı**

Pay sahiplerinin TTK ve SPK mevzuatından kaynaklanan hakları ile ilgili olarak Şirketimizde bilgi alma ve inceleme hakkının kullanımında pay sahipleri arasında herhangi bir ayrım yapılmamaktadır. Pay sahiplerinin bilgi talepleri, talep edilen bilginin daha fazla inceleme ve araştırma gerektirmemesi halinde en geç iki iş günü içerisinde ve yasaların çizdiği çerçeve içerisinde değerlendirilerek cevaplandırılmaktadır. İçsel bilgiler ya da özel durum açıklamasını gerektiren hususlarda münferit bilgi taleplerine cevap verilmemektedir. Pay sahipliği haklarının kullanımını etkileyecek gelişmelerle ilgili olarak, şirketin internet sitesinde özel durum açıklamalarına yer verilmekte ise de; yatırımcılar tarafından talep edilen bilgilerin ve verilen yanıtların da yer alacağı bir bölüm açılması için çalışmalar devam etmektedir.

Şirket esas sözleşmesinde özel denetçi atanmasına dair bir hüküm yer almamakta olup, Türk Ticaret Kanunu hükümleri uygulanmaktadır. Dönem içerisinde özel denetçi tayini talebi olmamıştır.

# **2.3. Genel Kurul Toplantıları**

Şirket 2017 yılı ilk 6 aylık dönemi içerisinde olağanüstü genel kurul toplantısı yapmamıştır. 13.03.2017 tarihli olağan genel kurul toplantısında; toplam 3.150.000.-TL. sermayeye karşılık gelen 315.000.000 adet paydan; fiziki ortamda 2,011,239,07 TL. sermayeye karşılık 201,123,907 adet payın asaleten 16,468,42.- TL. sermayeye karşılık 1,646,842 adet payın temsilen ve elektronik ortamda 78,799 adet payın temsilen olmak üzere toplam 202,849,548 adet pay ile pay sahipleri ve temsilcileri toplantıya katılmışlardır. Menfaat sahipleri veya medyadan katılım olmamıştır. Toplantıya ilişkin davet; Türkiye Ticaret Sicili Gazetesi, Dünya gazetesi ve Haber Ekspres gazetelerinde ilan edilmek, nama yazılı pay sahiplerine taahhütlü mektup gönderilmek ve şirketimizin ''www.egeendustri.com.tr'' internet adresinde yayınlanan ilanla ve Kamuyu Aydınlatma Platformuna gönderilen özel durum açıklaması ile yerine getirilmiştir.

Genel kurul öncesi sayın pay sahiplerine toplantı gündemi, toplantının yapılacağı tarih, yer ve saati, toplantıya bizzat katılamayacak pay sahipleri için vekalet formu, finansal tablolar, bağımsız denetim raporu, yıllık faaliyet raporu, yönetim kurulu üyeleri ile bağımsız yönetim kurulu üyesi adaylarının özgeçmişleri ve bağımsızlık beyanları ve yönetim kurulunun kâr dağıtım önerisi hakkındaki bilgiler özel durum açıklaması ve şirketimizin ''www.egeendustri.com.tr'' internet adresinde yayınlanan ilanla bildirilmiştir.

Genel kurul sırasında pay sahiplerinden herhangi bir soru gelmemiş ve gündem önerisi de verilmemiştir. Genel kurula katılımın kolaylaştırılması amacıyla şirketimiz fiziki genel kurulla eş zamanlı olarak elektronik ortamda da kurul toplantısı yapmaktadır. Genel kurul tutanaklarına şirketimizin ''www.egeendustri.com.tr'' internet adresinden, Kamuyu Aydınlatma Platformuna gönderilen özel durum açıklamalarından ve Türkiye Ticaret Sicili Gazetesinden ulaşılabilmektedir.

Dönem içinde bağımsız yönetim kurulu üyelerinin çoğunluğunun olumlu oyunun arandığı ve olumsuz oy vermeleri nedeniyle kararın genel kurula bırakıldığı herhangi bir işlem olmamıştır.

Şirketimiz 2017 yılı ilk 6 aylık dönemi içerisinde; Bölgemizdeki okulların ihtiyaç duydukları spor malzemelerinin alınması amacıyla 20.000-TL(yirmibintürklirası), Ortadağu Teknik Üniversitesi Derneğine (geliri ODTÜ öğrencilerine verilecek burs fonunda kullanılmak üzere) Ege Endüstri logolu T-Shirt alımı için 12.500-TL (onikibinbeşyüztürklirası) ve bölgemizdeki meslek liselerine şirketimiz envanterine kayıtlı ve defter değeri 0-TL (sıfırtürklirası) olan 1 adet 3 boyutlu ölçüm cihazı olmak üzere toplam 32.500.-TL (altmışikibinbeşyüztürklirası). bağışta bulunmuştur.

Yönetim kontrolünü elinde bulunduran pay sahipleri, Yönetim Kurulu Üyeleri, idari sorumluluğu bulunan yöneticiler ve bunların eş ve ikinci dereceye kadar kan ve sıhrî hısımları; Sermaye Piyasası Kurulu Kurumsal Yönetim Tebliği doğrultusunda 2017 yılı ilk 6 aylık dönemi içerisinde 1.3.6. sayılı ilke kapsamında gerçekleştirilen herhangi bir işlem yoktur.

# **2.4. Oy Hakları ve Azlık Hakları**

Şirketin sermayesi her biri 1 Krş. itibari değerde 11.812.500 adet A grubu nama ve 303.187.500 adet B grubu hamiline olmak üzere toplam 315.000.000 adet paya bölünmüştür.

Genel Kurul toplantılarında A grubu nama yazılı hisse senedi sahiplerinin 10 oy ve B grubu hamiline yazılı hisse senedi sahiplerinin ise 1 oy hakkı vardır. Karşılıklı iştirak içinde olunan şirket yoktur.

Yönetim Kurulu 5 kişiden oluştuğu takdirde 3 üye ve 7 kişiden oluştuğu takdirde 4 üye, A grubu pay sahiplerinin göstereceği adaylar arasından ve yine 5 kişiden oluştuğu takdirde 2 üye ve 7 kişiden oluştuğu takdirde 3 üye B grubu pay sahiplerinin göstereceği adaylar arasından Genel Kurul tarafından seçilir.

Azlık paylarını temsil eden hissedarlar Genel Kurulda sağladıkları katılımlarıyla, yönetimi, çoğunluk hissedarlarla birlikte oluşturmaktadırlar. Azlık hakları konusunda şirket esas sözleşmesinde herhangi bir hüküm olmayıp TTK. hükümleri uygulanmaktadır.

## **2.5. Kâr Payı Hakkı**

Şirketin kârına katılım konusunda herhangi bir imtiyaz yoktur.

Şirketimizin kâr dağıtım politikası aşağıdaki şekildedir:

- a. Şirket ortaklarına her yıl SPK tarafından öngörülen oranda kâr dağıtımı yapılır. Şirket esas sözleşmesinin md.23/c bendi uyarınca birinci kâr payı ayrıldıktan sonra kalanın yüzde dördü yönetim kurulu üyelerine tahsis olunur.
- b. Şirketin ihtiyaç duyduğu yatırımların finansmanı için gerekli kaynak öncelikle şirketin kâr ve diğer fonlarından karşılanır.
- c. Şirketin bir sonraki yıl nakit akışı değerlendirilerek, öz kaynak ihtiyacının ortaya çıkması ihtimalinin tespiti halinde yıllık kârın bir bölümü olağanüstü yedek akçe olarak ayrılabilir.
- d. Kâr payı prensip olarak nakden ödenir. Ancak, yönetim kurulunun teklifi üzerine genel kurul tarafından, belli oranda nakden belli oranda pay olarak dağıtılmasına karar verilebilir.
- e. Kâr payı dağıtım işlemlerine en geç dağıtım kararı verilen genel kurul toplantısının yapıldığı tarihten itibaren üç ay içinde başlanır. Bu süre her koşulda genel kurul toplantısının yapıldığı yılın son gününü aşamaz. Kâr payı dağıtım tarihi üç aylık süre içinde olmak kaydıyla yönetim kurulunun teklifi üzerine genel kurulca belirlenir.

f. Şirket tarafından, ara dönem finansal tablolarda yer alan kârlar üzerinden nakden kâr payı avansı dağıtılabilir. Bu durumda ilgili hesap dönemi ile sınırlı olmak üzere yönetim kuruluna yetki verilir. Diğer hususlarda ilgili tebliğ hükümlerine uyulur.

Yukarıdaki esaslar çerçevesinde pay sahiplerimize mümkün olan en yüksek oranda kâr dağıtımı yapılması hedef olarak belirlenmiştir.

Kâr dağıtım politikasının işbu raporda yazılı olması ve bu raporun da şirketin yıllık faaliyet raporunda yer alacak olması nedeniyle, faaliyet raporunda tekrar yer verilmemiştir. Kâr dağıtım politikamız şirketimizin internet sitesinde de yer almaktadır.

# **2.6. Payların Devri**

Şirketin esas sözleşmesinde pay devrini kısıtlayan hükümler yoktur. TTK. hükümleri uygulanır.

# *BÖLÜM III – KAMUYU AYDINLATMA VE ŞEFFAFLIK*

# **3.1.Kurumsal İnternet Sitesi ve İçeriği**

Şirketin internet sitesi [www.egeendustri.com.tr](http://www.egeendustri.com.tr/) olup, dili Türkçe' dir. Dinamik olarak güncellenmekle olup, Kurumsal Yönetim İlkelerinde belirtilen esaslara yer verilmektedir.

# **3.2.Faaliyet Raporu**

İşbu Kurumsal Yönetim İlkelerine Uyum Raporunun Şirketin Faaliyet Raporunda yer alacak olması nedeniyle, aynı bilgilere yer verilme gereği görülmemiştir.

# *BÖLÜM IV – MENFAAT SAHİPLERİ*

## **4.1. Menfaat Sahiplerinin Bilgilendirilmesi**

Şirket ile ilgili menfaat sahipleri kendilerini ilgilendiren hususlarda toplantılara çağırılarak bilgilendirilmektedirler. Menfaat sahiplerinin, Şirketin mevzuata aykırı ve etik açıdan uygun olmayan işlemlerini Kurumsal Yönetim Komitesi' ne veya Denetimden Sorumlu Komite' ye iletebilmeleri için adı geçen komitelerin kimlerden oluştuğu ve çalışma esas ve usulleri kamuya özel durum açıklamasıyla açıklanmış ve şirketin internet sitesine konulmuştur.

# **4.2. Menfaat Sahiplerinin Yönetime Katılımı**

Menfaat sahiplerinden çalışanların yönetime katılımı anket ve öneri gibi araçlarla yapılmaktadır.

## **4.3. İnsan Kaynakları Politikası**

Temel insan kaynakları politikamız, "çalışanlarımız şirketin en kıymetli sermayesi ve teknik bilgisidir" olarak özetlenebilir. Buna paralel olarak kalite sistemimizde de yer alan bir personel yönetmeliğimiz mevcuttur. Ayrıca şirketimizin OHSAS 18001 İşçi Sağlığı-Güvenliği belgesi vardır.

İşe alım ve kariyer planlamaları yapılırken, eşit koşullardaki kişilere eşit fırsat sağlanması ilkesi benimsenmiştir.

Çalışanlara sağlanan tüm haklarda adil davranılır, çalışanların bilgi, beceri ve görgülerini arttırmalarına yönelik eğitim programları gerçekleştirilir ve eğitim politikaları oluşturulur, Şirketin finansal durumu,

ücret, kariyer, eğitim, sağlık gibi konularda çalışanlara yönelik bilgilendirme toplantıları yapılarak görüş alışverişinde bulunulur, çalışanlar ile ilgili olarak alınan kararlar veya çalışanları ilgilendiren gelişmeler çalışanlara veya temsilcilerine bildirilir, bu nitelikteki kararlarda ilgili sendikalardan görüş alınır, Çalışanlara verilen ücret ve diğer menfaatlerin belirlenmesinde verimliliğe dikkat edilir. Şirket, çalışanlarına yönelik olarak pay edindirme planları oluşturabilir.

Çalışanlar arasında ırk, din, dil ve cinsiyet ayrımı yapılmaması ve çalışanların şirket içi fiziksel, ruhsal ve duygusal kötü muamelelere karşı korunması için önlemler alınır, Şirket, dernek kurma özgürlüğü ve toplu iş sözleşmesi hakkının etkin bir biçimde tanınmasını destekler, Çalışanlar için güvenli çalışma ortamı ve koşulları sağlanır.

Şirket çalışanlarının görev tanımları ve dağılımı ile performans ve ödüllendirme kriterleri çalışanlara duyurulmuştur. Çalışanlarımızdan herhangi bir ayrımcılık şikayeti gelmemiştir.

Çalışanlar ile ilişkileri yürütmek üzere atanan temsilcimizin bilgileri aşağıdadır.

Aslı OĞUZ ( Personel ve İdari İşler Müdürü) [asli.oguz@egeendustri.com.tr](mailto:asli.oguz@egeendustri.com.tr) (0232) 4911400/420

Bunun haricinde şirketimizde;

- \* Öneri sistemi,
- \* Yeterlilik ve bilinç ölçme anketi,
- \* Çalışan memnuniyeti anketi
- \* Kıdem yılları ödülleri,

bulunmakta ve uygulanmaktadır.

## **4.4. Etik Kurallar ve Sosyal Sorumluluk**

Bayraktar Grubu kurumsal gönüllülük çalışmaları kapsamında ilkine 2013 yılında başladığımız" Meslek Lisesi Koç Programı " çalışanlarımızdan gönüllü koçlarımız ile devam etmektedir.

Gönüllü koçlarımız, uzmanlık alanlarında mesleki öğrenim gören meslek lisesi öğrenci gruplarıyla deneyimlerini paylaşmaları ve kişisel gelişim konuları ile buluşma uygulamalarını içeren bu program; 10.ve 11.sınıf öğrencileri ile iki yıl devam etmektedir.

Söz konusu programın temel içeriği;

- "Gönüllüler için tecrübe, bilgi ve zamanlarını düzenli olarak bir gönüllülük programına aktarmalarını ve toplum yararına bir projeye katılmalarını sağlamak.
- Öğrencileri rol modeller ile buluşturarak okul devamlılıklarına, hayat başarılarına, meslek edinmelerine, kişisel ve profesyonel gelişimlerine destek vermek.
- Öğrencilerin gelişimlerini desteklerken, staj imkanları ve ardından istihdam edilebilirliklerinin artırılmasına katkı sağlamak.

Okul ve işletmeler arasında geliştirilebilecek işbirliklerinin Meslek Lisesi Koçluğu aracılığıyla sürdürülebilir olmasını sağlamak" tır.

Şirket etik kuralları internet sitesi vasıtasıyla kamuya açıklanmıştır.

Üniversite-sanayi işbirliğine önem verilmiş olup, bu amaçla üniversite öğrencilerine şirketimizde staj imkanları sağlanmıştır. Birçok teknik lise ve üniversite öğrencisinin ise fabrikamızı, gerekli emniyet önlemleri alınmak kaydıyla, ziyaretçi olarak gezdirilmesi ve bilgilendirilmesi sağlanmıştır.

# *BÖLÜM V – YÖNETİM KURULU*

# **5.1. Yönetim Kurulunun Yapısı ve Oluşumu**

13.03.2017 tarihinde yapılan genel kurul toplantısında Şirketimiz Yönetim Kurulu aşağıdaki şekilde oluşmuştur.

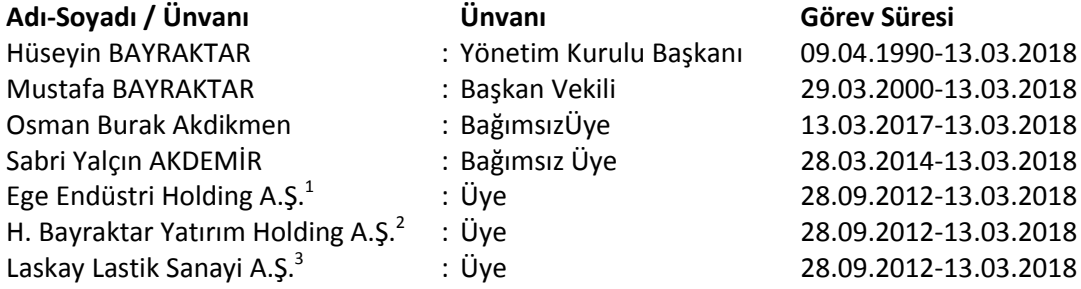

04.04.2016 gün ve 47 sayılı yönetim kurulu kararıyla İcra Komitesi aşağıdaki şekilde oluşturulmuştur.

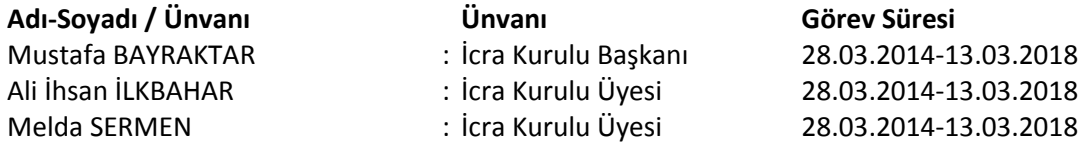

Şirketimizin Genel Müdürü Sn. Ayhan ÖZEL' dir. Görev süresi belirsiz süreli hizmet sözleşmesiyle belirlenmiştir.

# *HÜSEYİN BAYRAKTAR*

 $\overline{a}$ 

*1936 yılında Kayseri'de doğan Hüseyin Bayraktar, İstanbul İktisadi ve Ticari İlimler Akademisi'nden mezun oldu.*

*Sanayici ve işadamı olan Hüseyin Bayraktar, Lassa (Brisa) Firması'nın kurucu ortaklığının yanı sıra, Türkiye'nin dünya standartlarında gerçekleştirilen ilk alışveriş merkezi Galleria Ataköy ile birlikte Holiday Inn, Ataköy Marina, Apart Otel ve çeşitli birimleri de kapsayan Ataköy Turizm Merkezi'nin kuruculuğunu da üstlendi.*

*Yine alanlarında ilk ve öncü olma niteliğine haiz Carousel ve Outlet Center projelerinin altında da Hüseyin Bayraktar imzası mevcuttur.*

 $^{\rm 1}$  Gerçek kişi temsilcisi olarak Sn. İlhan Feyzi Gürel belirlenmiştir.

 $^{2}$  Gerçek kişi temsilcisi olarak Sn. Ali İhsan İlkbahar belirlenmiştir.

 $^3$  Gerçek kişi temsilcisi olarak Sn. Melda Sermen belirlenmiştir.

*Hüseyin Bayraktar otomotiv, gayrimenkul, ticaret sektörlerinde faaliyet gösteren H. Bayraktar Yatırım Holding A.Ş.' nin Onursal Başkanlığı görevini yürütmektedir.*

*Beş yıl süreyle, Taysad-Taşıt Araçları Yan Sanayi Derneği'nin başkanlığını yürüten ve halen TÜSİAD ve DEİK üyesi olan Hüseyin Bayraktar evli ve üç çocuk babasıdır.*

## *MUSTAFA BAYRAKTAR*

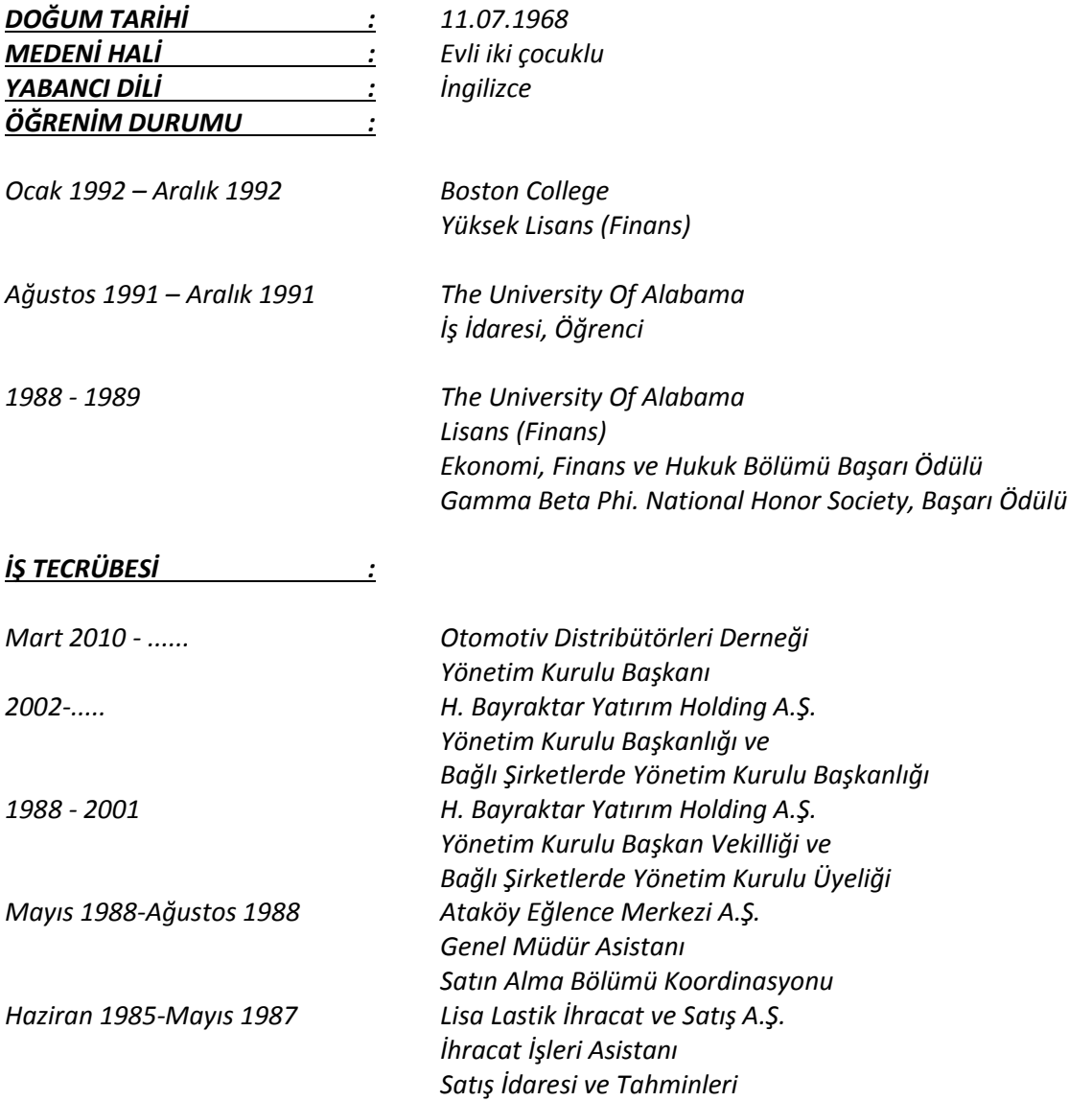

# *SABRİ YALÇIN AKDEMİR*

İş Deneyimi

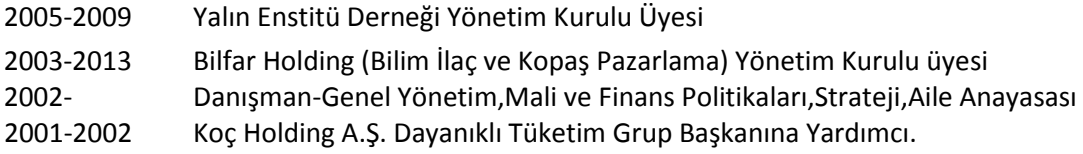

Arçelik A.Ş. ve Beko Elektronik A.Ş. faaliyetlerinin takibi ve strateji oluşturmalarına yardımcılık.

- 1995-2001 Arçelik A.Ş.Genel Müdür Yardımcısı -Mali Arçelik'in mali, finansman, bütçe, hukuk konularını yönetmek, tepe yönetiminiGenel Müdür ve diğer 3 Genel Müdür Yardımcısı ile oluşturmak. Ortaklık anlaşmaları,yurt dışı şirket kurulması, şirket birleşmeleri, uzun vadeli dış krediler, şirket içi genel danışmanlık
- 1990-1994 Koçbank A.Ş. Yönetim Kurulu Üyeliği
- 1985-1994 Koç Holding A.Ş. Planlama Koordinatörü Koç Topluluğuna bağlı tüm şirketlerin yatırım fizibilitelerinin ve bütçelerinin nasıl yapılacağının sistematiğini hazırlamak, hazırlanan fizibilite ve bütçeleri Koç Holding hedef ve stratejilerine göre değerlendirmek. Koç Holding Stratejik Planını yapmak, üst yönetimin ihtiyaç duyup talep ettiği her konuda inceleme yapıp rapor ve/veya görüş oluşturmak. Diğer kurmay ekiplerle (finansman, hukuk, eğitim, insan kaynakları) müşterek Projelerde görev almak.
- 1977-1979 Boğaziçi Üniversitesi Öğretim Görevlisi Bilgisayar Ön Lisans Bölümünde Sistem Analizi ve Yöneylem "Operations Research" derslerinin verilmesi.
- 1977-1984 Türk Demir Döküm Fabrikaları A.Ş. Planlama Uzmanı/Planlama Müdürü; Mühendislik Müdürü Şirketin stratejik planını, yatırım fizibilitelerini hazırlamak, yatırım teşviklerini almak, mevcut ürünle mühendislik hizmetlerini yürütmek, yeni ürün geliştirmek1975 - 1977 İGDAŞ A.Ş. Proje Mühendisi İstanbul Gübre Sanayi'inin inşa ve montajında şantiye mühendisi
- 1975 Tansal A.Ş.Atölye Şefi Elektrik kontrol gereçleri üretiminde atölye şefliği

## Eğitim

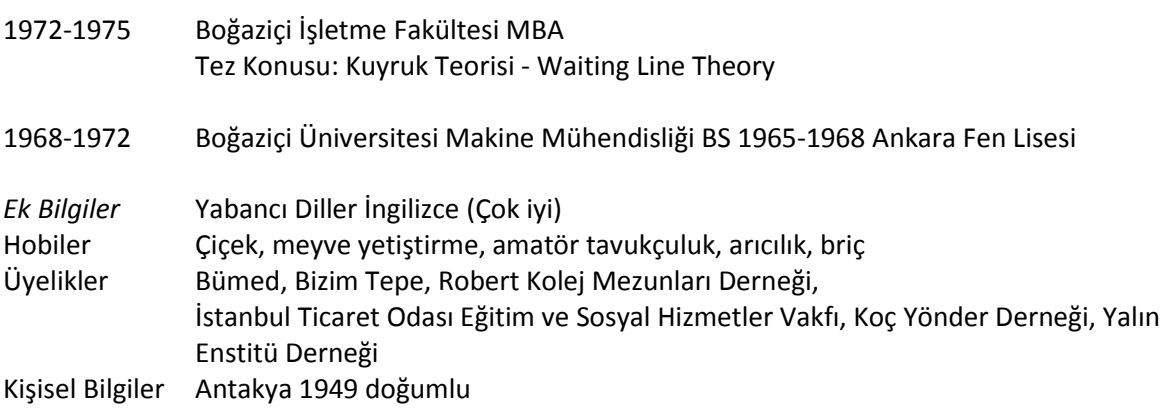

## *OSMAN BURAK AKDİKMEN*

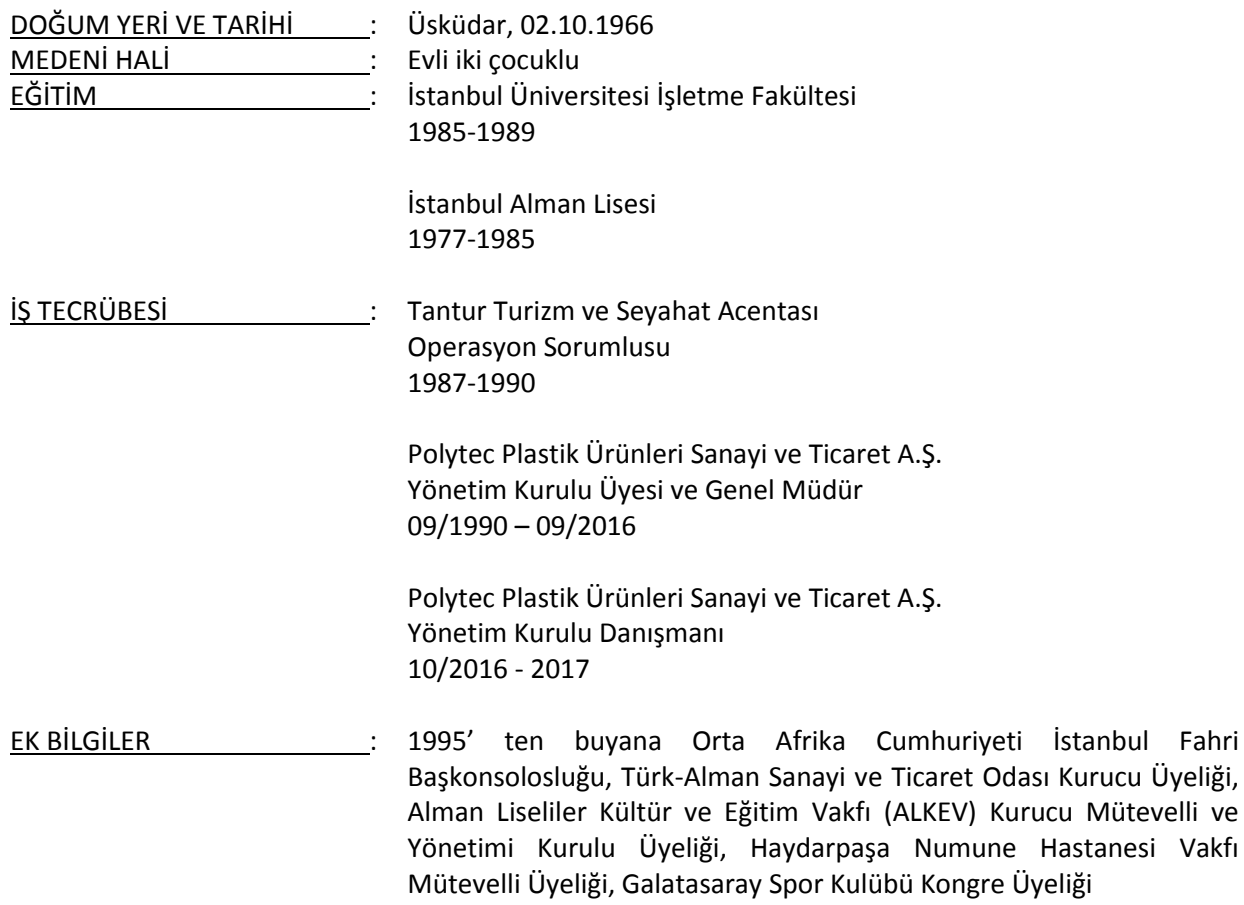

# **AYHAN ÖZEL**

9 Kasım 1970 Ordu doğumludur. 1993 yılında Ortadoğu Teknik Üniverstesi, Mühendislik Fakültesinden "Metalurji Mühendisi" olarak mezun olmuştur.

İş yaşantısına 1993 yılında savunma sanayinde ARGE Mühendisi olarak başlamıştır. 1995 yılında otomotiv sektörüne geçmiş ve EGE ENDÜSTRİ'ye katılmıştır. EGE ENDÜSTRİ'de değişik kademelerde, kalite, mühendislik, proje yönetimi, pazarlama ve satış görevlerinde çalışmıştır.

Muhtelif sektörel, profesyonel ve sosyal dernek üyelikleri bulunmaktadır. Bunların içinde öne çıkanlar TAYSAD ve EBSO – Otomotiv Meslek Komitesi'dir.

İkinci dili İngilizce olan Ayhan Özel, evli ve bir çocuk babasıdır.

Aday Gösterme Komitesi 16.02.2017 günlü raporuyla, bağımsızlık kriterlerinin tamamını karşılayan 2 bağımsız üye adayı gösterilmiştir. Bağımsızlık beyanları "Şirket esas sözleşmesi, Sermaye Piyasası Kanunu ve ilgili mevzuatta yer alan kriterler çerçevesinde bağımsız yönetim kurulu üyeliği şartlarını taşıdığımı beyan ederim." şeklindedir. Dönem içinde bağımsızlığı ortadan kaldıran herhangi bir durum ortaya çıkmamıştır.

Yönetim kurulu üyelerinin şirket dışında başka görevler alması belli kurallara bağlanmamış olup, üyelerin şirket dışındaki görevleri özgeçmişlerinde belirtilmiştir. Yönetim kurulunda kadın üye için herhangi bir politika belirlenmemiştir.

# **5.2. Yönetim Kurulunun Faaliyet Esasları**

Gündem, her yönetim kurulu toplantısının sonunda, toplantıya katılan üyelerce belirlenmektedir.

Yönetim Kurulu, şirket iş ve işlemleri gerektirdikçe toplanır. Ancak, 3 ayda bir defa toplanması zorunludur. Yönetim kurulu üye tam sayısının çoğunluğu ile toplanır ve kararlarını toplantıda hazır bulunan üyelerin çoğunluğu ile alır. Yönetim kurulu üyelerinin ağırlıklı oy hakkı veya veto hakkı yoktur.

Şirketimiz yönetim kurulu 2017 ilk 6 aylık dönemi içerisinde 13 defa toplantı yapmıştır. Bu toplantılara katılım yaklaşık %95,49 oranındadır. Toplantıya çağrılar elektronik posta ve telefon üzerinden yapılmaktadır. Dönem içinde yapılan toplantılarda herhangi bir üye tarafından karşı oy verilmemiştir.

Yönetim kurulu üyelerinin görevleri esnasındaki kusurları ile şirkette sebep olacakları zarar henüz sigorta ettirilmemiş olup, konu çalışılan sigorta brokerliği firmasınca araştırılma aşamasındadır.

# **5.3. Yönetim Kurulu Bünyesinde Oluşturulan Komitelerin Sayı, Yapı ve Bağımsızlığı**

Kurumsal Yönetim ilkelerinde şirket açısından zorunlu olan Denetimden sorumlu Komite, Kurumsal Yönetim Komitesi ve Riskin Erken Saptanması Komitesi oluşturulmuştur.

Denetimden Sorumlu Komite; başkanı bağımsız üye Sn. Sabri Yalçın AKDEMİR olmak üzere bağımsız üye Sn Osman Burak Akdikmen' den oluşmaktadır. 2017 ilk 6 aylık dönemi içerisinde toplam 2 toplantı yapılmıştır.

Kurumsal Yönetim Komitesi; başkanı bağımsız üye Sn. Osman Burak Akdikmen olmak üzere Sn. Hüseyin BAYRAKTAR, Sn. Mustafa Salih ESER ve Sn. Burçak Gözüm' den oluşmaktadır. Üyelerden hiçbirin icracı niteliği bulunmamaktadır. Dönem içinde toplam 1 toplantı yapılmıştır. Aday Gösterme Komitesi ve Ücret Komitesinin görevleri de Kurumsal Yönetim Komitesi tarafından yerine getirilmektedir.

Riskin Erken Saptanması Komitesi; başkanı bağımsız üye Sn. Sabri Yalçın AKDEMİR olmak üzere Sn. Hüseyin BAYRAKTAR' dan oluşmaktadır. Üyelerden hiçbirin icracı niteliği bulunmamaktadır. Dönem içinde toplam 3 toplantı yapılmıştır.

Mevcut yönetim kurulu yapılanması kapsamında bir üyenin birden fazla komitede yer alması gerekmiştir.

## **5.4. Risk Yönetimi ve İç Kontrol Mekanizması**

Yönetim kurulumuz risk yönetim ve iç kontrol mekanizması oluşturmuştur.

## **5.5. Şirketin Stratejik Hedefleri**

Yönetim kurulu tarafından şirketin stratejik hedefleri; genel müdürlüğün önerileri, dış ve iç konjonktür, piyasa verileri ve öngörüler doğrultusunda oluşturulmaktadır. Her ay yapılan yönetim kurulu toplantılarında hedeflere ulaşılıp ulaşılmadığı ve ulaşılamadıysa nedenleri görüşülmektedir.

## **2015 Yılında**

Yolcu Otobüsü, şehir içi ve şehirlerarası için suspansiyon kolu işimiz DAIMLER için 2014' de başlamıştı. 2015' de DAIMLER' in Avrupa ve diğer lokasyonları içinde tedarikçi haline geldik.

NAFTA pazarında 16t ve üzeri kamyon segmentinde pazar payımızı bir önceki yıla göre 30% oranında arttırdık

Hindistan'da bir ürün grubu için lisans verdiğimiz Wheels India firması tarafımızdan aktarılan bilgi ile üretilen ürünleri BHARAT BENZ ( DAIMLER Hindistan ) firmasına onaylatıp seri imalata başladı. Lisanslı ürünlerimiz Hindistan pazarında yola çıktı.

Yapılan iyileştirmelerin, yeni tezgah ve diğer ekipman yatırımları ile yaratılan ilave kapasiteyi iç piyasada Euro 5 – 6 geçişi nedeniyle artan talep için kullandık.

ARGE vasıtası ile ürün ve teknoloj geliştime faaliyetlerimiz devam etti. Patent sayımız 2014 yılında 6 iken 2015 yılı sonunda 13' e ulaştı. TAYSAD tarafından 2014 de verilen patent kategorisinde 2. 'lik ödülü pozisyonumuzu 2015 yılında da koruduk ve yine 300 civarı otomotiv yan sanayi firmasi arasında alıanan patent sayısı itibariyle 2. Olduk.

DAIMLER Truck & Bus firmasının global ölçekte yaptığı değerlendirme ile ''anahtar tedarikçi'' pozisyonuna yükseltildik. Bu grup tedarikçiler içinde kalite alanında ilk üçe girdik.

Kapasite artışı ve teknolojiyi güncelleme amaçlı alınan yeni hat yatırım kararını uygulamaya geçirip tezgah, sistem ve alt yapı seçimleri ve siparişlerini tamamladık.

## **2016 Yılında**

Endüstri 4.0 alt yapısına sahip kapasite artışı ve teknolojiyi güncelleme amaçlı yeni hat yatırımı ve bunu destekleyecek alt yapı ile ilgili tüm seçimler yapıldı, siparişler verildi, kurulumlar başlatıldı.

5746 nolu Kanun çerçevesinde kurulmuş olan ve çalışan ARGE Merkezi'miz beşinci faaliyet dönemini başarı ile tamamlandı.

Ürün ve prosesleri kapsayan16 adet patent tescili ile toplam tescillenmiş patent sayımız 28 adet, başvurusu yapılmış patent sayısı 60 adede ulaştı. 2016 yılında tescili yapılan patent sayısı 2014 ve 2015 yılları toplamından fazla oldu.

ARGE çalışmaları kapsamında Bilim Sanayi ve Teknoloji Bakanlığı destekli SANTEZ projesi ile geliştirilen kamyonlar için '' Bağımsız Ön Dingil Sistemi '' testleri tamamlanıp Türkiye ve dışarıdaki potansiyel müşterilere önerilmeye ve pazarlama çalışmalarına başlandı.

Türkiye ve Avrupa'da yolcu otobüsü segmentinde pozisyonumuzu güçlendirecek ARGE çalışmaları ile güncellenmiş ürünlerin potansiyel müşterilere tanıtımı, numune çalışmaları yapıldı.

ARGE vasıtası ile geliştirilebilecek özel amaçlı araçlar için potansiyel ürünler ile ilgili pazar araştırma çalışmaları tamamlandı.

DAIMLER ve SCANIA, mevcut iki müşterimizde ürün çeşitliliğini ve derinliğini arttıracak iki projede onaylar alındı, ilişkinin güçlendirilmesi sağlandı.

İnsan Kaynakları yetiştirme ve geliştirme kapsamında eğitimlere devam edildi.

3308 no.lu Kanun çerçevesinde kurulmuş olan, MEB ile ortak devam eden ve 3 yıllık bir program olan '' Çıraklık Sınıfı '' ilk mezununu verdi.

# **5.6. Mali Haklar**

Yönetim kurulu tarafından; yönetim kurulu üyelerinin ve idari sorumluluğu bulunan yöneticilerin ücretlendirme esasları belirlenmiş olup, 2014 dönemine ait faaliyet raporunda ve şirket internet sitesinde yönetim kurulu ve üst düzey yönetici bazında kamuya duyurulmuştur. İşbu politika 31.03.2015 günü yapılmış olan genel kurul toplantısında ayrı bir gündem maddesi olarak pay sahiplerinin bilgisine sunulmuş ve aynen kabul edilmiştir.

Yönetim kurulu üyeleri veya üst düzey yöneticilere herhangi bir şekilde borç verilmemiş ve kredi kullandırılmamıştır. Üçüncü bir kişi aracılığıyla şahsi kredi adı altında da kredi kullandırılmamıştır. Bu kişiler lehine kefalet vb. herhangi bir teminat verilmemiştir.